oder

C- bzw. Ratfor Programmteile in %{…%}:

- •C-/Ratfor-Programmcode dazwischen
- • wird unverändert (ohne Klammern) in generierte Datei übertragen
- •Code kann in erster Spalte beginnen
- •z.B. Präprozessoranweisungen
- •Beispiel:  $\sqrt{\frac{8}{10}}$

#include<stdio.h>#define MAX 100<br>°′ %}%%….

Reguläre Definitionen:

- •außerhalb von %{…..%}
- $\bullet$ beginnen in erster Spalte
- $\bullet$ Format: Name Ersatztext
- •später: für {Name} wird Ersatztext eingesetzt
- •Beispiel:

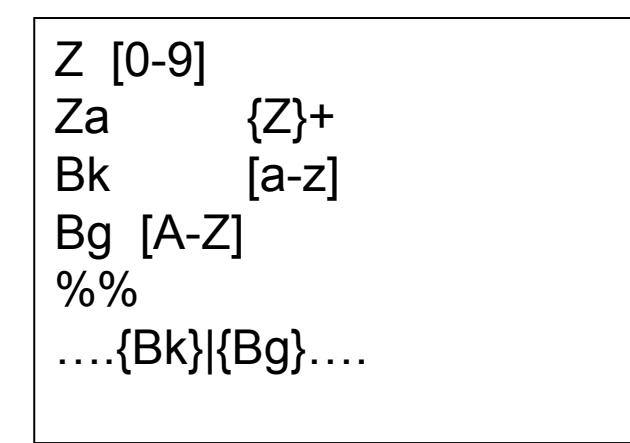

Aufgabe: Bezeichner, Integer, Float von Folie 67 mittels regulärer Definitionen kürzer ausdrücken

Startbedingungen:

- • Zur (De-)Aktivierung bestimmter lex-Regeln zu bestimmten **Zeitpunkten**
- $\bullet$ Startbedingungen (Zustände) im Definitionsteil definieren:
- $\bullet$ %start name1 name2 name3 …
- soll Regel nur in bestimmten Zustand aktiv sein: <*name*> vor Regel •setzen
- $\bullet$ Umschalten auf anderen aktiven Zustand : BEGIN *zustandsname*
- •Grundzustand: BEGIN 0
- $\bullet$ Beispiel:

```
%Start EINS ZWEI DREI%%^{\wedge}1^1    {ECHO; BEGIN EINS;}<br>^2     {FCHO: BEGIN ZWEI:}
<sup>4</sup>2 {ECHO; BEGIN ZWEI;}<br><sup>4</sup>3 {FCHO: BEGIN DREI}
^{\wedge}3 {ECHO; BEGIN DREI;}<br>\n ^{\{FCHO\}} BEGIN 0;}
             {ECHO; BEGIN 0;}<EINS>a printf("A");
<ZWEI>a printf("b");
<DREI>a printf("z");
%%
```
Zeichensatz-Tabellen:

- •Standard für lex: ASCII-Code als Eingabe
- • anderer Code als Eingabe: lex durch Zeichensatz-Tabelle umkonfigurieren (%T…….%T; dazwischen zeilenweise Zahl/String-Paare)

Verstellen lex-interner Tabellengrößen:

- •%n *zahl* ändert erl. Zahl der Zustände (Default: 4000)<br>%a zahl indert erl. Zahl der Übergänge (Default: 1600
- •%a *zahl* ändert erl. Zahl der Übergänge (Default: 16000)<br>%e zahl indert Zahl der erl. Parse-tree Knoten (Def: 800
- •%e *zahl* ändert Zahl der erl. Parse-tree Knoten (Def: 8000)
- $\bullet$
- usw.<br>lex –v  $\bullet$ liefert Statistik über Benutzung lex-interner Tabellen

#### **Teil 3: Benutzerdefinierte Routinen**

- •üblicherweise Funktionsdefinitionen
- •i.d.R. Funktionen der Aktionen des Regelteils
- • werden unverändert ans Ende des generierten Programms kopiert
- •alle Sprachkonstrukte der Wirtsprache erlaubt
- •yywrap()
- $\bullet$  Aufgabe: lex-Programm, welches Eingaben verschlüsselt: alle Buchstaben werden durch den 3.Nachfolger ersetzt, entsprechend x durch a, y durch b, z durch c. Am Ende der Eingabe wird ausgeben, wieviele Groß- bzw. Kleinbuchstaben jeweils verschlüsselt wurden.

#### **Teil 2: lex-Regeln**

- Format: regulärer Ausdruck Aktion(en) •
- $\bullet$ Aktion(en): C-/Ratfor-Code
- $\bullet$  entspricht gelesener String einem reg. Ausdruck: Ausführen der Anweisung(en)
- $\bullet$  Vorschriften:
	- wird String im Eingabetext von keinem Pattern abgedeckt: Ausgabe auf Standard-Out
	- es wird längstmöglicher String gesucht, der durch ein Pattern abgedeckt ist
	- decken mehrere Pattern String ab, wird zuerst angegebenes ausgewählt

#### **Teil 2: lex-Regeln**

Beispiele:

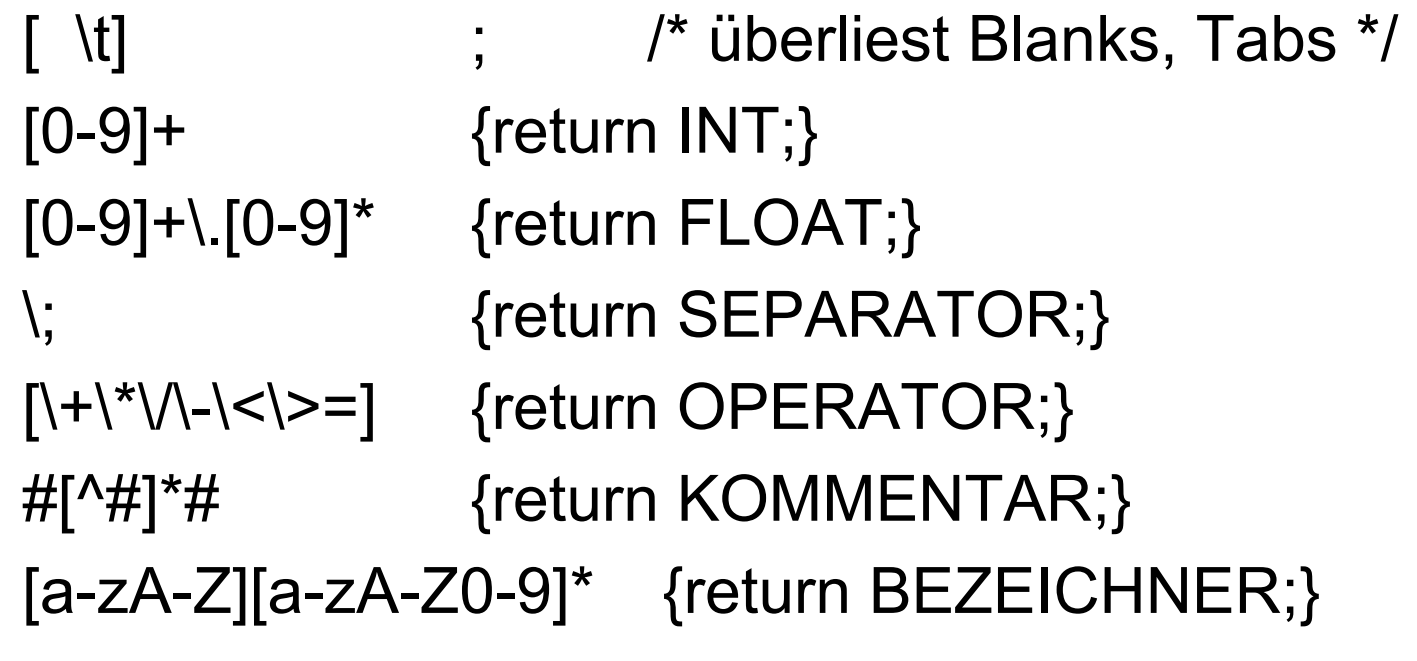

Metazeichen und Escape-Sequenzen in reg. Ausdrücken:

- $\bullet$ Metazeichen:  $\setminus$  ^ \$ . [ ] | ( ) \* + ? { } " / % < >
- $\bullet$  Escape-Sequenzen: \b (Backspace), \f (Formfeed), \n (Newline), \r (Return), \t (Tabulator), \\ (Backslash), \' (Hochkomma), \" (Anführungszeichen), \*ddd* (Oktalzahl)
- •^ Anfang einer Zeile
- •\$ Ende einer Zeile
- $\bullet$ . bel. Zeichen (außer \n)
- $\bullet$ [abcde] Klasse der Zeichen a,b,c,d,e
- $\bullet$ [a-z0-9] Klasse aller Zeichen von a bis z und 0 bis 9
- $\bullet$ [^A-Z] alle Zeichen außer A bis Z

Operatoren in reg. Ausdrücken:

- •| Alternation: A | B deckt A oder B ab
- $\bullet$ Konkatenation: AB deckt A unmittelbar gefolgt von B ab
- $\bullet$ \*, +, ?: null oder bel. viele, eins oder bel. viele, null oder eins
- $\bullet$ (A) genauso wie A
- $\bullet$ Wiederholung z{n,m}: z in bel. Anzahl zwischen n und m<br>{name} hierfür den im Definitionsteil definierten Ausdru
- {name} hierfür den im Definitionsteil definierten Ausdruck setzen •
- $\bullet$  Kontextsensitivität r1/r2: deckt Strings ab, die r1 erfüllen, wenn auf sie String folgt, der r2 erfüllt

Priorisierung der Operatoren:

•| vor { } vor Konkatenation vor \* + ? vor ()